## **Calcul de PI**

Le principe :

On place un point au hasard dans un carré de coté 360 pixels.

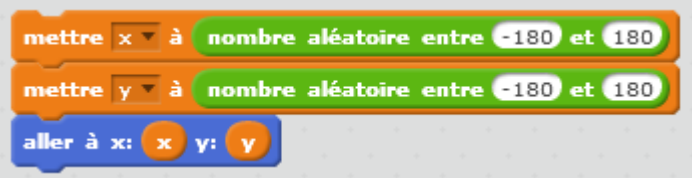

On calcule la distance entre le point (0;0) et le point placé.

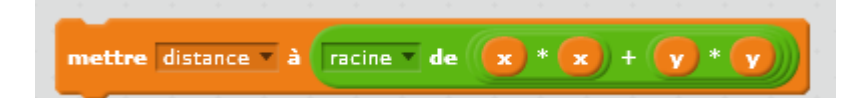

Si ce point est dans le cercle ou sur le cercle, on mets la couleur à rose sinon à bleu.

On compte le nombre de points dans le cercle "nb cercle".

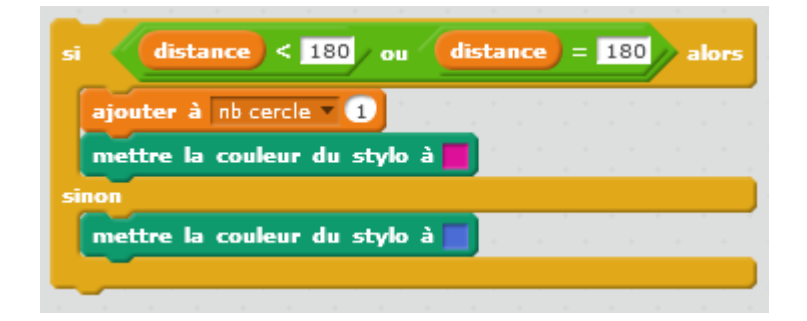

On pose le stylo puis on le remonte pour faire 1 point.

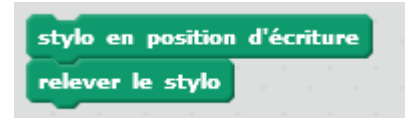

Pi se calcule en

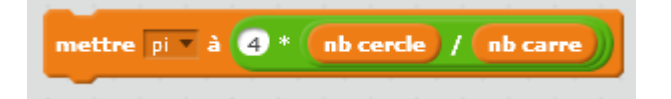

Démonstration :

Aire carré = coté 
$$
\times \cot 4 = (2 \times R) \times (2 \times R) = 4 \times R^2
$$
  
Aire cercle =  $\pi \times R^2$   
Aire cercle =  $\frac{\pi \times R^2}{4 \times R^2} = \frac{\pi}{4}$   
Aire carré =  $\frac{\text{Aire cercle}}{\text{Aire carré}}$   
donc  $\pi = 4 \frac{\text{Aire cercle}}{\text{Aire carré}}$ 

L'aire correspond à un "tapis de points".

Au final, on obtient :

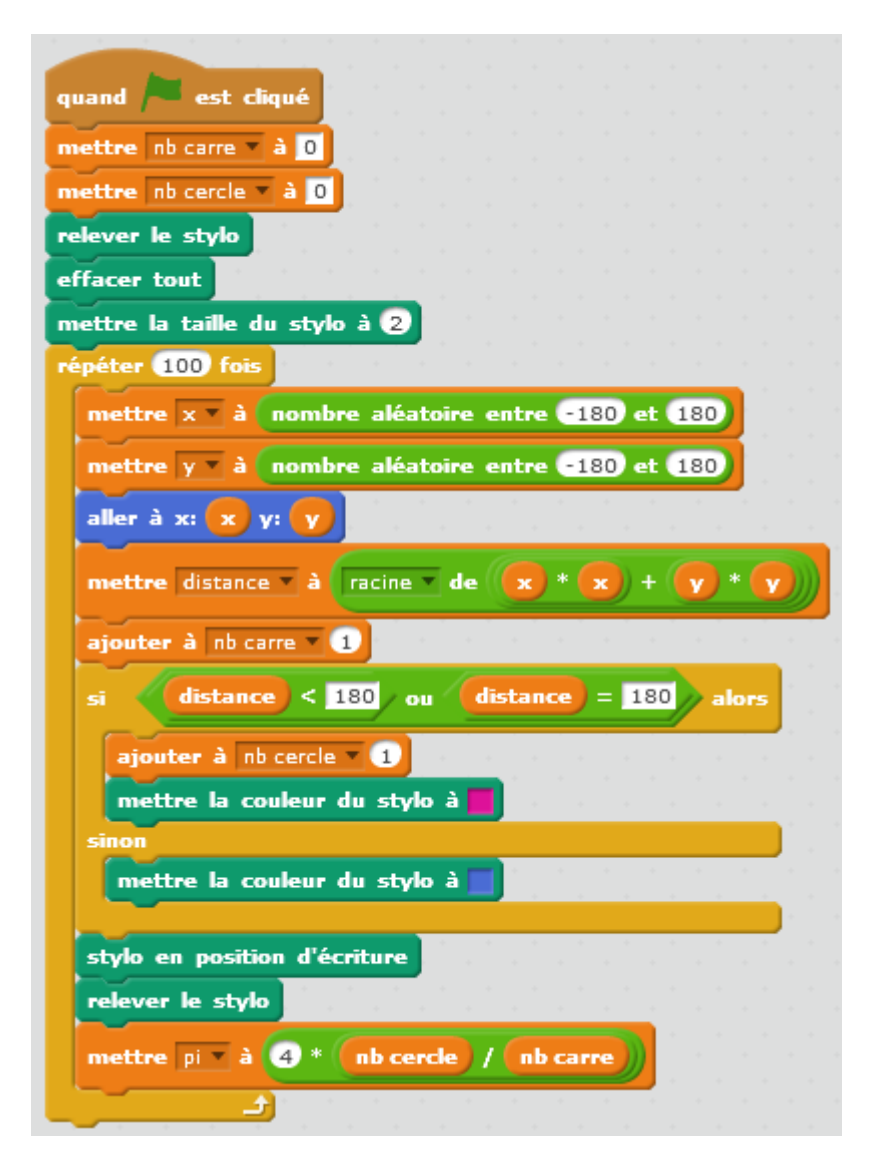

From: <https://www.physix.fr/dokuwikieleves/> - **Programmation**

Permanent link: **[https://www.physix.fr/dokuwikieleves/doku.php?id=calcul\\_de\\_pi](https://www.physix.fr/dokuwikieleves/doku.php?id=calcul_de_pi)**

Last update: **2017/12/05 23:50**

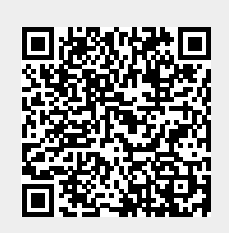